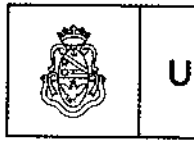

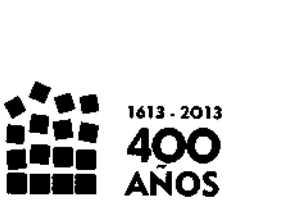

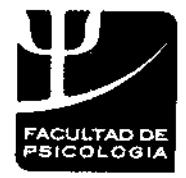

## **EXP-UNC: 0060230/2014 Córdoba, 19** DIC 2014

 **Cordo**<br>Prime and Constantine and Cordo<br>Prime and Constantine and Cordo La presentación del Manual de Uso y Estilo en las Redes Sociales de la Facultad, efectuada por el Prosecretario de Comunicación Institucional Lie. Gabriel Goycolea, desarrollado en el marco del Programa de Imagen e Identidad Visual Multimedia!; y

#### **CONSIDERANDO:**

**VISTO:**

Que dicho material tiene como objetivo dar a conocer los distintos modos de uso y estilo de las redes sociales en esta Facultad, toda vez que las mismas constituyen uno de los nuevos canales de comunicación.

Que el Manual de uso de las Redes Sociales de la Facultad plantea criterios y pautas para gestionar y organizar contenidos institucionales en ámbitos académicos.

Que el uso de las Redes Sociales debe ser entendido en el marco de los principios rectores de la Universidad.

Que la administración de esta Unidad Académica entiende necesario actualizar los procedimientos de divulgación del conocimiento público en consonancia con los objetivos declarados por las máximas autoridades de la Universidad,

**Por ello,** en uso de las facultades que le acuerda el Estatuto Universitario,

#### **LA DECANA DE LA FACULTAD DE PSICOLOGÍA RESUELV E**

**Artículo 1°:** Aprobar el Manual de Uso y Estilo para el uso de las Redes Sociales de la Facultad de Psicología, presentado desde la Prosecretaría de Comunicación Institucional de facultad, por el **Licenciado Gabriel Goycolea (Legajo 48.988),** y que como Anexo forma parte integrante de la presente.

Artículo 2°: Protocolícese, difúndase, comuníquese, notifíquese y archívese.

**Resolución** Lie. CLAUDIA TORCOMIAN **OECANA** FACULTAD DE **PSICOLOGÍA**

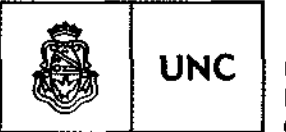

**FACULTAD DE<br>PSICOLOGIA** 

Universidad Nacional de Córdoba

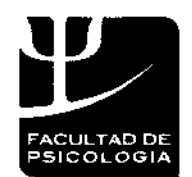

2011 - Año del Trabajo Decente, la Salud y Seguridad de los Trabajadores

 $2187$ 

ody Palifin **CONUNICACIÓN** 

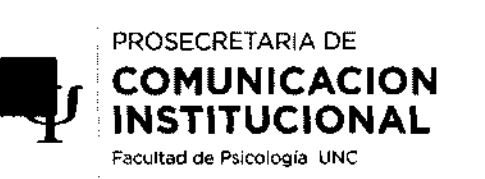

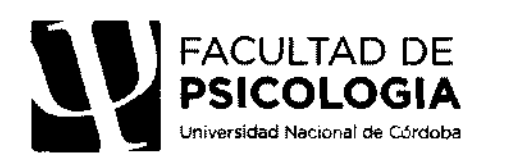

 $AwevoRo$ 

Manual de uso y estilo en redes sociales / Autor: Battaglino Gonzalo Prosecretaría de Comunicación Institucional / Facultad de Psicología - UNC

# Manual de uso y estilo en Redes Sociales Virtuales de la **Facultad de Psicología - UNC**

Primera Edición: Noviembre 2014

Vic**àde**l بيضن a can is b

1 ic. Gabriel Goycolea 'mecretario de Comunicación Institucional Facultad de Psicologia Universidad Nacional de C8HHHH

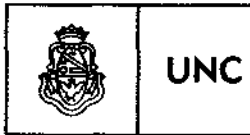

 $\dots$ 

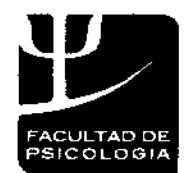

2011 -Año del Trabajo Decente, la Salud y Segundad de los Trabajadores

# $A$ NEXO 20 2187

 $\epsilon$ 

## **índice:**

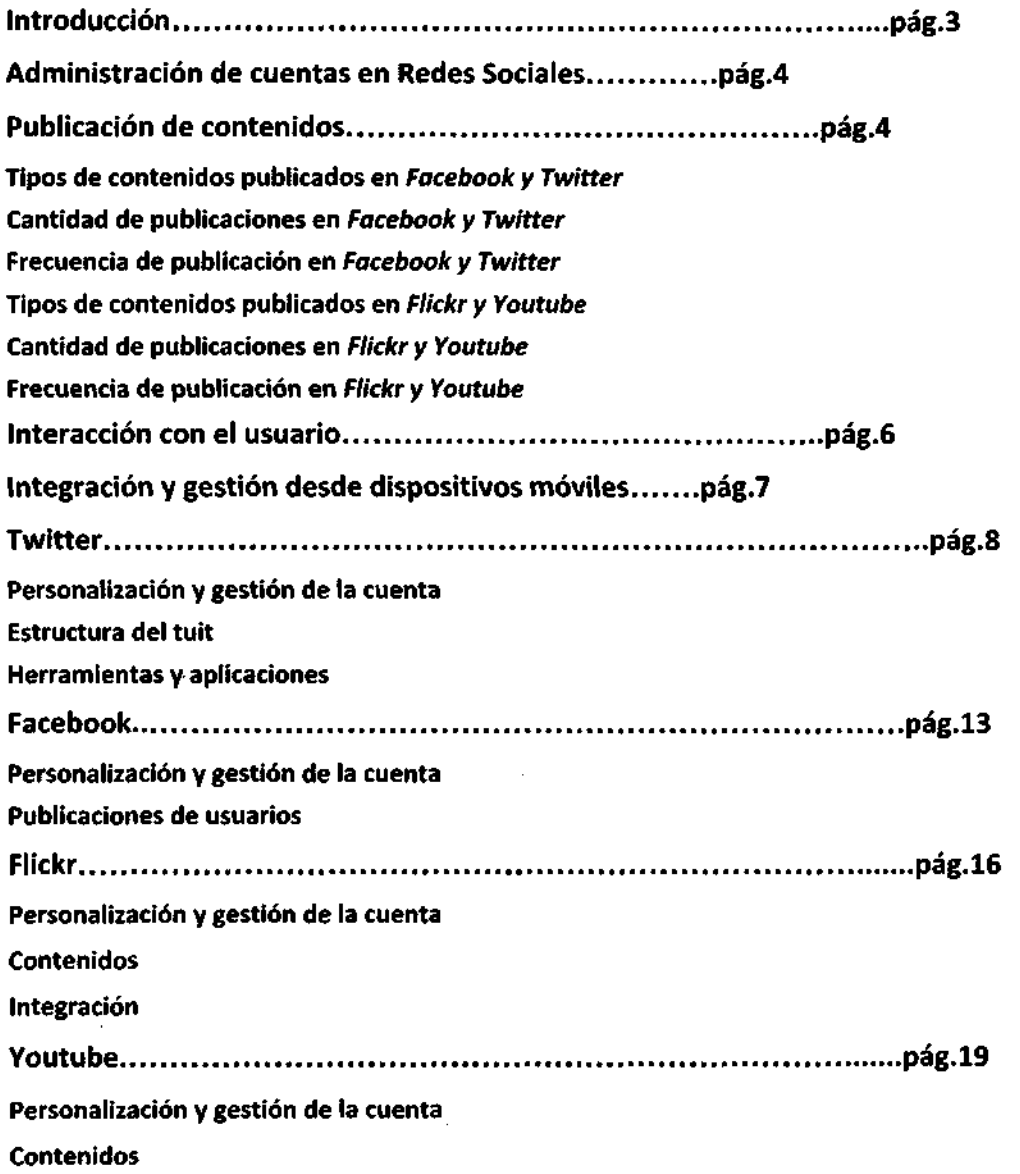

**CRISTINA PETIT** PACH LE DE PSICOLOGIA

 $\mathbf{2}$ Facultad de Psicología tím»(T!Í

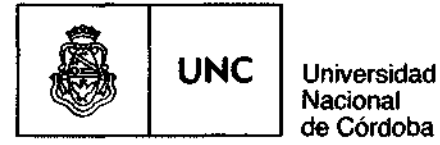

 $\overline{A$ NEKO<sup>RD</sup> 2187

## **Introducción**

El Manual de uso y estilo en redes sociales fue creado e implementado por la **Prosecretaría de Comunicación Institucional (PCI)** de la **Facultad de Psicología** con el objetivo de dar a conocer cuáles son los distintos modos de uso y estilo de las redes sociales **(RS)** en esta institución **universitaria.**

Las redes sociales virtuales se encuentran entre los nuevos y más importantes canales de comunicación y son consideradas una de las herramientas web indispensables para adaptarse a esta nueva era de la información, permitiendo transmitir información actualizada, a la vez que complementar y potenciar canales oficiales de comunicación institucional.

Este documento se desarrolló en el marco de un programa de acciones y estrategias de comunicación digital para optimizar la generación y gestión de información que circula a diario en la **Facultad de Psicología UNC.** De esta manera, se constituye como una herramienta comunicacional que plantea criterios y pautas para gestionar y organizar contenidos institucionales en ámbitos académicos a través de redes sociales virtuales, particularmente en **Facebook, Twitter,** la plataforma para almacenar y compartir imágenes **Flickr** y el sitio de videos **Youtube.**

A modo de referencia, este Manual sigue algunas de las pautas y criterios sugeridos por la  $6\frac{9}{10}$ edición de la Guía de usos v estilo en las redes sociales de la Generalitat de Cataluña. Entre sus objetivos, también se encuentra el de convertirse en una herramienta de uso público, que pueda ser utilizado como referencia de consulta para distintas áreas y/o secretarías de comunicación en los distintos ámbitos educativos universitarios.

STINA PETIT **COLOGIA** 

3 *Gabriet Goycolea* .<br>Hecretario de Comunicación Institucional **Facultas de Psicología**<br>Universitat Nacional de Chianna

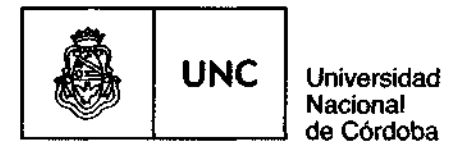

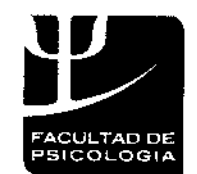

## $\frac{1}{4\sqrt{2\times10}}$   $\sim$  2187

## • Administración de cuentas en Redes Sociales

La persona encargada de administrar los contenidos en redes sociales virtuales se conoce en la actualidad con el nombre de Community Mannager (responsable de comunidad).

En el caso particular de la Facultad de Psicología, esta tarea es asumida por uno de los integrantes del equipo de trabajo de la Prosecretaría de Comunicación Institucional (PCI), quien se encarga de la generación, gestión, moderación y organización de contenidos en las distintas plataformas institucionales de la Facultad en redes sociales.

Es fundamental que el Community Manager tenga conocimiento sobre la institución y desarrolle estrategias comunicacionales que se apliquen a su propia comunidad, de las cuales deberá tener conocimientos generales sobre sus hábitos, conductas y dinámicas en los distintos espacios virtuales y físico/materiales.

## • Publicación de Contenidos

Las redes sociales utilizadas como herramientas institucionales de comunicación son canales que posibilitan la interacción con lectores, en la medida que se utilizan de manera estratégica. Para ello, es necesario que cada red social genere su propia comunidad, que permita la interacción entre la institución, en este caso la Facultad de Psicología, y los usuarios.

Los contenidos publicados en las distintas RS de esta institución remiten a información difundida a través del Sitio Web Institucional de la Facultad de Psicología (fuente primaria de información). No obstante, teniendo en cuenta que cuenta que cada red social tiene públicos diferentes, el contenido desarrollado se ajusta a los 'códigos' del lector modelo y se presentan distintos lenguajes.

PETIT **CRISTINA PE**<br>Vicedopano FROULEAD DE PRICOLOGIA

4 ic. Gabriel Goyc<del>olea</del> Fissecretario de Comunicación Institucional Faculiad de Psicología Universidad Nacional de Cárdoba

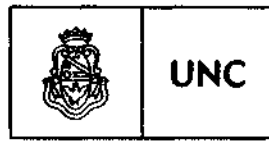

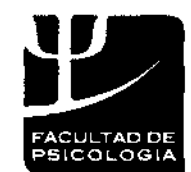

2011 -Año del Trabajo Decente, la Salud y Seguridad de los Trabajadores

 $\overline{ANEX0}$   $A3$  2187

Las distintas cuentas en RS de la **Facultad de Psicología** se relacionan entres sí a través de hipervínculos que permiten optimizar el desarrollo digital, en torno a la unificación de criterios y estrategias comunicacionales que posibilitan mayor unidad institucional y mejor interacción con la comunidad.

Todas las cuentas se administran de forma manual desde cada uno de los sitios oficiales de dichas redes, con el objetivo de dar respuestas adecuadas y con conocimiento concreto del entorno institucional. Desde allí se realiza la publicación inmediata de contenidos y se interactúa con otros usuarios.

En este plano, cabe destacar que sólo se utiliza Hootsuite (aplicación web y móvil para gestionar redes sociales por parte de personas u organizaciones) para hacer un monitoreo sobre las menciones, análisis de tendencias y programación de publicaciones en Twitter; y que se encuentra desactivada la aplicación que permite actualizaciones automáticas de cuentas en redes sociales con RSS de la **Web Institucional de la Facultad de Psicología.**

#### **-Tipos de contenidos publicados en Facebook y Twitter:**

• Publicación de nuevas entradas en la **Web Institucional de la Facultad de Psicología** que contengan novedades e informaciones relacionadas a nuestra comunidad.

**• Publicación de contenidos multimedia** (vídeos, fotos, presentaciones gráficas) que tienen su fuente de origen en otras plataformas institucionales de la Facultad (Youtube, Flickr, etc.) tratando de complementar siempre con información del sitio de la **Facultad de Psicología.**

**• Publicaciones de eventos o noticias generadas desde nuestro sitio pero que involucran a otras organizaciones/instituciones.** Si estas poseen Fan-page o cuenta en Twitter, referenciar ("arrobar") a dicho usuario en pos de compartir publicaciones y ampliar, en lo posible, el espectro de audiencia.

**LOGW** 

5 **re.** Gabriel Goycolea facecretaria de Comunicación Institucional Fecultad de Psicología Universidad Nysional de Córdoba

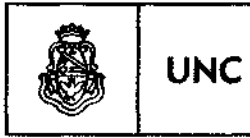

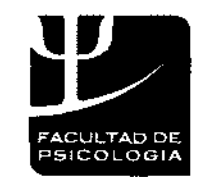

2011 -Año del Trabajo Decente, la Salud y Segundad de los Trabajadores

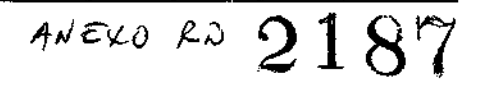

**• Publicaciones especiales** referidas a comunicaciones relacionadas a la Facultad pero publicadas en otros sitios.

• Retransmisión de **eventos vía Streaming** siempre con origen en sitio raíz.

• Se comparten/retuitean/mencionan contenidos generados en otras fan-pages o cuentas de twitter que sigamos y que puedan resultar de relevancia para nuestros seguidores.

**-Cantidad de publicaciones:** Entre tres y siete publicaciones diarias, aproximadamente.

**-Frecuencia de publicación:** Las publicaciones enviadas se realizan con intervalos de tiempo estipulados desde la administración de acuerdo a los horarios picos de tráfico en Twitter y Facebook.

#### **-Tipos de contenidos publicados en Flickr y Youtube:**

En el caso de Flickr, se publican álbumes de fotografías de producción propia sobre eventos institucionales, congresos, manifestaciones sociales, procesos electorales y demás situaciones que involucren a la comunidad de la **Facultad de Psicología.**

Youtube es utilizada como plataforma de videos que funciona como repositorio de material audiovisual generado y producido desde la PCI. Estas producciones son difundidas en los distintos espacios virtuales disponibles de la **Facultad de Psicología.**

**-Cantidad de publicaciones:** Varía de acuerdo al desarrollo de las distintas actividades que involucren a la **Facultad de Psicología.**

**-Frecuencia de publicación:** Varía de acuerdo al desarrollo de las distintas actividades que involucren a la **Facultad de Psicología.**

P£TIT Vicadecana **FACULTAD DE PRICOLOGIA** 

6 *:. Gabriel Goycoica* ierretario de C**omunicación I**mtitucionat Facultud de Psicología Univcnldsa Nitsion»! d» Cdrdeba

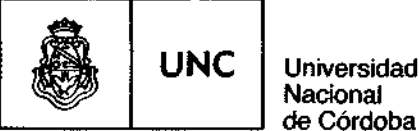

**Nacional** de Córdoba

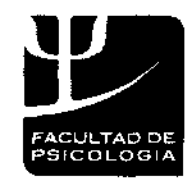

2011 -Año del Trabajo Decente, la Salud y Seguridad de los Trabajadores

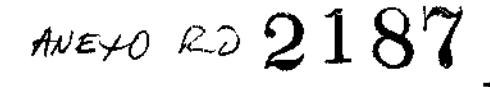

## **• Interacción con el usuario**

Las consultas realizadas por los usuarios en las distintas redes sociales virtuales serán respondidas por personal de la **PCI.** De ser necesario, las respuestas a las distintas consultas redireccionaran al **Sitio Web Institucional de la Facultad de Psicología** para poder resolver inquietudes de usuarios. También se pueden incluir direcciones de correo electrónico que permitan ampliar información.

Las preguntas o inquietudes (mensajes, comentarios, menciones, etc.) de usuarios en distintas redes sociales deben responderse lo antes posible. La inmediatez de la respuesta y el trato personalizado con el usuario mejora la interacción entre Institución y Comunidad.

Entre las consultas más frecuentes se destacan **la formulación de preguntas, dudas y solicitudes** que, como se mencionó en el apartado anterior, se responderán remitiendo a información publicada en el sitio.

También están las **críticas** que, en caso de ser constructiva, se contestarán públicamente para mostrar que se da respuesta a opiniones de usuarios. Si la crítica es negativa, habrá que analizar la queja y responder de forma constructiva.

## **• Integración y gestión desde dispositivos móviles**

Las cuentas de Twitter, Facebook, Flickr y Youtube de la **Facultad de Psicología** se asocian a diversas plataformas web a través de aplicaciones (widgets) que permiten integrar actividad registrada en las distintas redes sociales en otros sitios, para poder promocionar las distintas cuentas.

 $\bigcap$ PETIT STINA icedecane **SICOLOGIA** ی ع⊕ **KACULI** 

*- Gakrirl Goycclca* .<br>Metretario de Lomunicación Instituciona! Facultad de Psicología Universidad Nacional de Córdoba

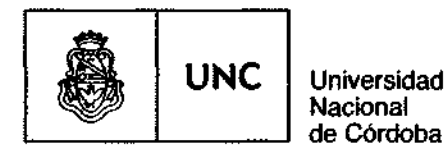

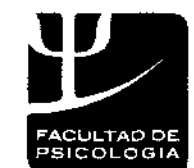

157  $ANEYOROV$ 

El manejo de las cuentas de la **Facultad de Psicología** podrá gestionarse desde la aplicaciones (apps) disponibles en los distintas tiendas de aplicaciones y para todos los sistemas operativos.

Más allá de las diferencias que distinguen a las redes sociales entre sí, mencionaremos algunas conceptualizaciones, usos y estilos desarrollados en cada red social y que son parte de las estrategias comunicacionales de la Facultad de Psicología.

## **id TWITTER**

Herramienta utilizada para transmitir información y conocimientos relacionados con el acontecer diario de la **Facultad de Psicología.** Los recursos de esta red social permiten una comunicación y construcción de vínculos desde la conversación web.

Los mensajes tienen un límite máximo de 140 caracteres. Estos mensajes se denominan Tweets (tuits) y forman parte la estructura en la cual se construye la comunidad de Twitter.

Entre las **características morfológicas** de Twitter, se puede destacar que los mensajes son textos planos caracterizados por la simpleza y la sencillez del mensaje. Los millones de tuits enviados desde los distintos dispositivos construyen una gran red de información que intentan incentivar la lectura y difusión de los mensajes, en muchos casos, sostenidos por la inmediatez y la novedad en torno a distintos temas.

**OSTINA PETIT**  $y$ icedeca **OLOQ1A** eacul IAO

8 **r f. Gabriel** Goycolea fiecretario de Comunicación Institucional Facultad de Psicología Universidad Nacional de Córdoba

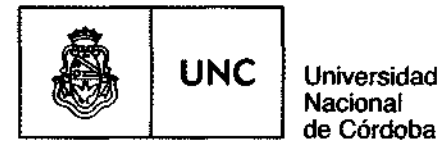

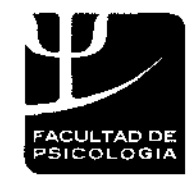

 $A$ NEXO 20  $218$ 

## **• Personalización y gestión de la cuenta**

La cuenta en Twitter fue generada desde el correo electrónico institucional de la **Facultad de Psicología.** La Tipología y los elementos que configuran una cuenta en Twitter son los siguientes:

Perfil de usuario + Biografía + Portada + Fondo

**1- Nombre de la cuenta:** @FacultadPsi\_UNC **Nombre de Perfil:** Facultad Psicología

**2 - La Utilización de piezas gráficas estáticas en perfil** se configura de acuerdo a criterios estéticos desarrollados en el Programa de Identidad Visual de la Facultad de Psicología (2013)

Avatar (imagen) del perfil + Imagen de portada + Imagen de fondo

**Imagen de Perfil:** Iso-logo Institucional de **Facultad de Psicología. Imagen de portada:** Desarrollo gráfico implementado por PCI **Imagen de portada:** Desarrollo gráfico implementado por PCI

**3 - Localización geográfica:** Córdoba, Argentina.

Dirección/URL de sitio raíz institucional: www.psyche.unc.edu.ar

**4 - Referencia/biografía** breve: Se describe, en no más de 160 caracteres, las características del perfil Institucional en Twitter:

"Perfil Institucional de la Facultad de Psicología, Universidad Nacional de Córdoba, Argentina. Administración: Prosecretaría de Comunicación Institucional".

**RISTINA PETIT OLOGIA** 

9 Lic. Gebriel Gaycolea Prosectetario de Comunicación instituciona? Facultad de Psicologia Universidan Ngulundi su Cornuno

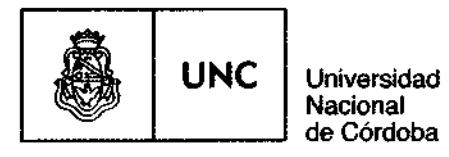

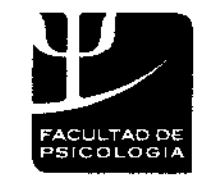

 $\frac{1}{2} \int d^2 \vec{r} \, \vec{r} \, \vec{r}$ 

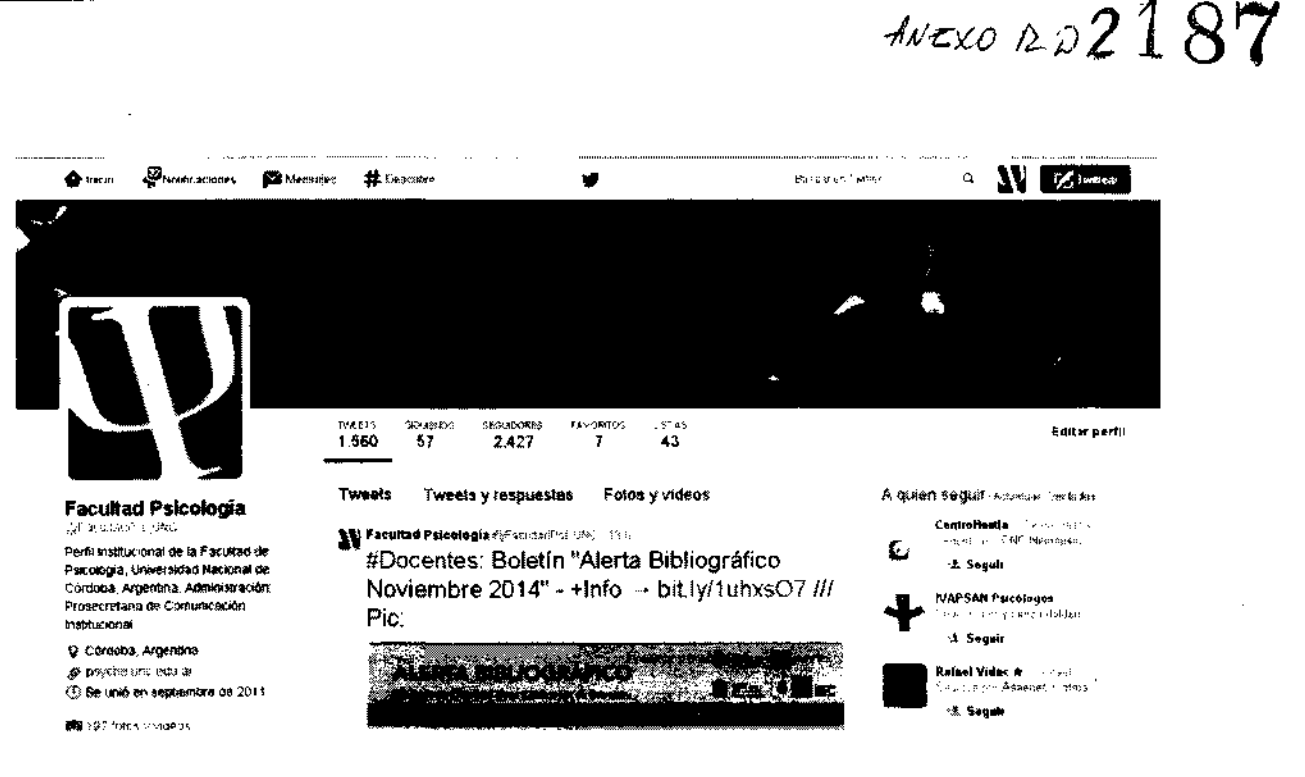

(Imágen ilustrativa de Cuenta Oficial en Twitter)

### • Estructura del Tuit

El texto del tuit es una información sintética, rigurosa y concisa. Por ello, es relevante agregar un enlace ("link"), siempre que sea posible, para ofrecer a los usuarios la posibilidad de ampliar el contenido del tuit.

A esta estructura simple se le pueden agregar etiquetas o hagshtags con el símbolo numeral (#) que funciona a modo de palabra clave.

También se pueden adjuntar imágenes, videos y audios, aunque esta red social no se caracteriza por destacarse en aplicaciones audiovisuales. Su potencial radica en lo textual e hipertextual.

TINA PETIT  $C^{(n)}$ **licedecane PACIN DO DE PSICOLOGIA** 

10 Llc/Gabriel Goycolea Profecretario de Comunicación Institucional Facultad de Psicologia

Universidad Nacional de Cordoba

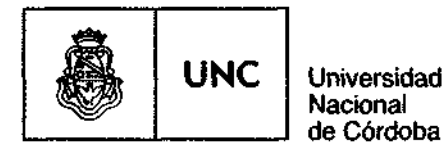

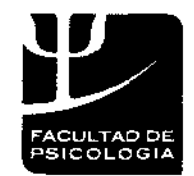

AVEXO RD 2187

El orden de los elementos en la estructura del tuit se realiza en función de la importancia de las unidades que componen la publicación. En el caso de la **Facultad de Psicología,** este es el orden de los elementos en el tuit:

Texto (#etiqueta) + enlace acortado + Imagen/video/audio

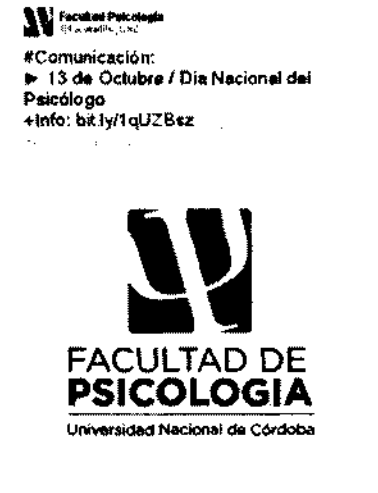

*• ' mmmmmmnmm*

(Imágen ilustrativa de Cuenta Oficial en Twitter)

Texto/ Titulo de comunicado (Texto plano) + Información a sitio raíz (enlace acortado) + Bajada /copete (Texto plano) + tíetiqueta (Texto Plano) + Imagen/flyer (JPG/PNG)

**STINA PETIT** vicedecane PSICOLOGIA ïАØ ់១៩ FACUI

**11** Gr. Gebriel Goycolca Facultad de Psicología<br>residad Nacional de Cât

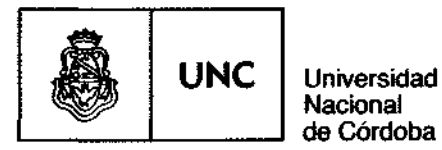

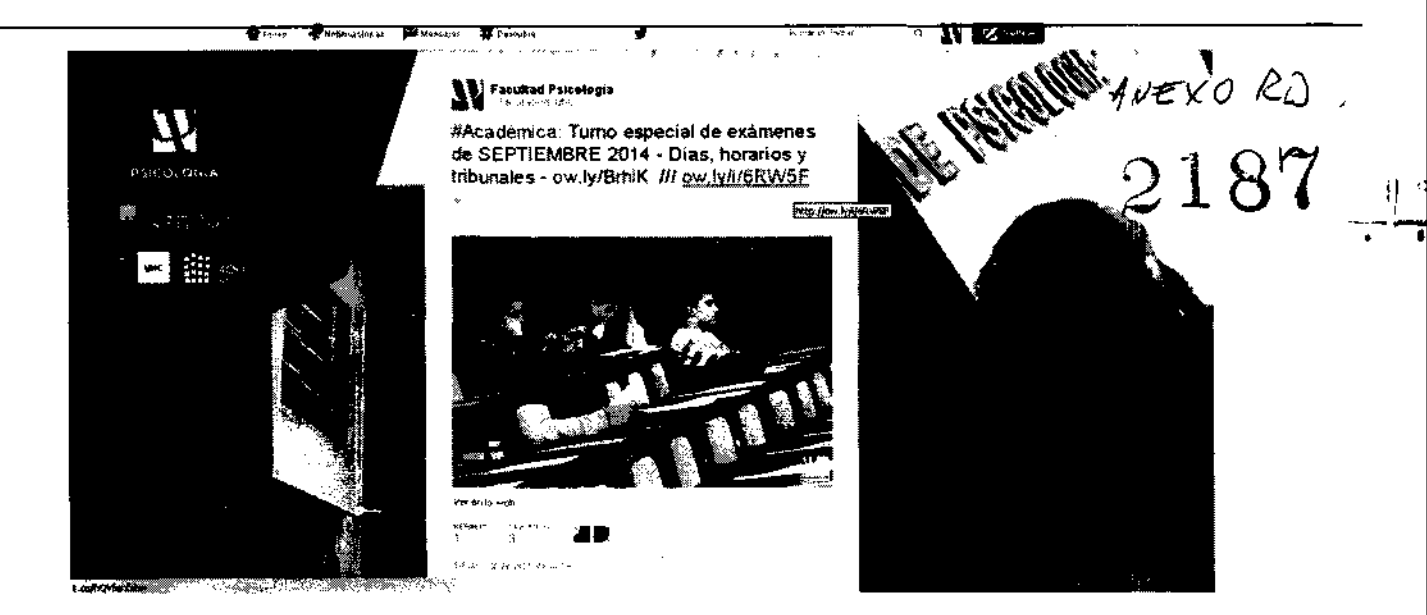

(Imágen ilustrativa de Cuenta Oficial en Twitter)

### **Herramientas y aplicaciones**

#### **- Enlaces y Etiquetas**

En las publicaciones se utilizan enlaces para conectar el texto/titular del tuit con el contenido de dicho tuit desarrollado en el **Sitio Web Institucional de la Facultad de Psicología.** Los tweets de la **Facultad de Psicología** comienzan siempre con una etiqueta utilizada para categorizar las noticias de acuerdo a las secretarías, los perfiles y los canales involucrados en la comunicación.

Para acortar **los enlaces** y ocupar menos caracteres en el tuit, se utilizan las aplicaciones Bit.ly o Google URL Shortener. Son de acceso gratuito y permiten obtener estadísticas sobre cantidad de clicks de usuarios en dicho tuit.

12 - Gabriel Goycolca ार de enteretario de Comunicación Institucional Universidad Nacional de Córdoba

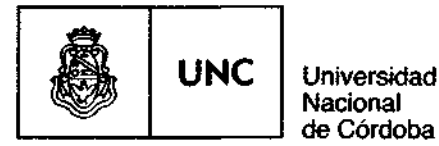

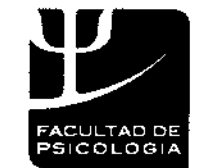

AVEXO RD  $2187$ 

Las etiquetas o hashtags representan temáticas del tuit que le permiten a los distintos usuarios agrupar sus mensajes en torno a una misma etiqueta. De esta manera, los usuarios pueden buscar y filtrar contenido fácilmente. Los hashtag con mayor tráfico indican cuáles son los temas más mencionados en un determinado momento en Twitter (Trending topic).

#### **- Retuits (RT) y menciones**

El retuit se utiliza para tomar tuits de otros usuarios y compartirlo en nuestra línea de tiempo. Los retuits y las menciones sólo se utilizarán para compartir contenidos de interés para nuestra comunidad académica.

Las fuentes y las publicaciones retuiteadas deben ser confiables y fiables.

**Formato estándar del retuit:**

RT + @nombredelperfilretuiteado + texto + enlace acortado + #etiqueta

#### **- Favoritos**

Está función es utilizada para marcar un tweet de nuestro interés. La acción de señalar un tweet como favorito o "favear" dicho mensaje permite recordar esa publicación en nuestro perfil (historial de tuits de importancia para nosotros).

#### **-Listas: a quienes seguir (following)**

Es conveniente seguir a usuarios relacionados con nuestra interés institucional: unidades académicas, instituciones, organizaciones, profesionales de la salud, medios de comunicación, especialistas de la psicología, etc.

PETÍT **RISTIN** vicedepana **PSICOLOGIA FACULTAD O**

13 *. Gabriel Goycolea* dizcretacio de Comunicación Instit**ucional** Facultad de Psicología Universidad Nacional de Ceruvia

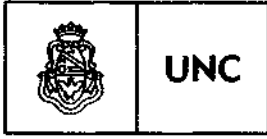

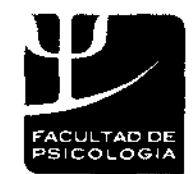

2011 -Año del Trabajo Decente, la Salud y Seguridad de los Trabajadores

# $\sqrt{\frac{2187}{}}$

Para la gestión de los perfiles de interés para nuestra cuenta se hace necesario organizar los usuarios a través de **listas de perfiles** de acuerdo a la temática en que se especialice el usuario, a su nacionalidad, etc.

## **FACEBOOK**

El perfil institucional de la **Facultad de Psicología** utiliza esta plataforma como espacio para publicar noticias y novedades de importancia para el conjunto de la comunidad educativa. El potencial de Facebook radica en que es la red social de mayor popularidad entre los estudiantes (público meta en Facebook) y que su impacto visual permite compartir diversos elementos multimedia.

Es una plataforma adecuada para transmitir información a una audiencia amplia y por ello la **Facultad de Psicología** está presente en Facebook para dar a conocer los contenidos desarrollados en su sitio oficial.

Entre las modalidades (Fan Page, Grupo o Perfil de usuario) sugeridas por Facebook para publicar en dicha plataforma, desde la **Facultad de Psicología** se optó por utilizar la Fan Page, debido a que tiene entrada libre (cualquiera puede acceder y visualizar los contenidos), no tiene limites de usuarios (el perfil personal tiene un límite de 5000 amigos), genera estadísticas (permiten medir y analizar todas las estrategias y acciones realizadas en pos de optimizar su funcionamiento) y brinda la posibilidad de personalizar nuestra Fan-Page (a través de aplicaciones HTML).

Al igual que en la restantes redes sociales, en Facebook la utilización de piezas gráficas estáticas en perfil se configura de acuerdo a criterios estéticos desarrollados en el Programa de Identidad Visual de la Facultad de Psicología (2012).

v)JA **PETIT** jijcana O E **PSICOLOGÍA**

14 *abritl Goycolea* tr ítetaris de fom<mark>unicación institucional.</mark><br>Talentese de africología ~loha

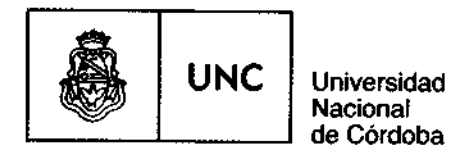

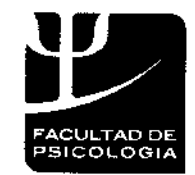

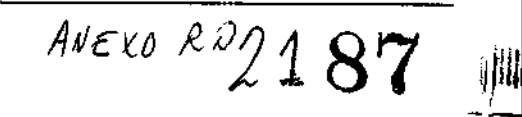

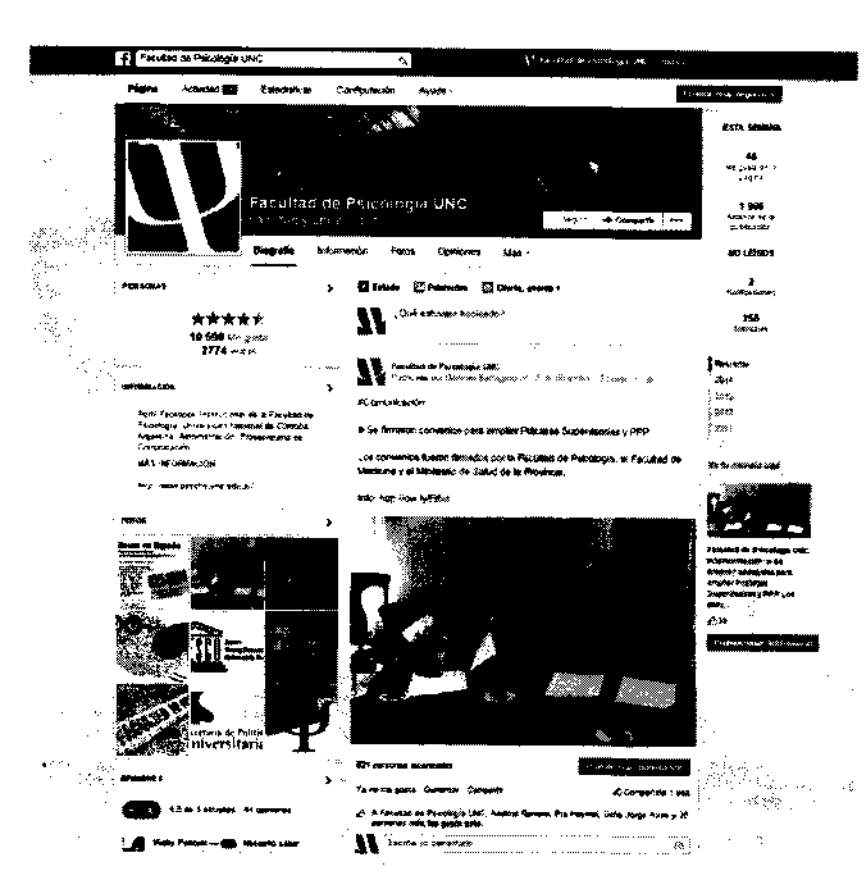

(Imágen ilustrativa de Cuenta Oficial en Facebook)

## **• Personalización y gestión de la cuenta**

La página de Facebook de la **Facultad de Psicología** es administrada por la **Prosecretaría de Comunicación Institucional.** La configuración de dicha cuenta y su desarrollo íntegro involucra a los integrantes del equipo de comunicación que se encuentre en pleno ejercicio de las actividades correspondientes.

A PETIT acana vicel ACULTAD OF PSICOLOGIA

15 Lic. Cabriel Coycoted Trosecretario de Comunicación Institucional Facultad de Psicología Universidad Nacional de Córdoba

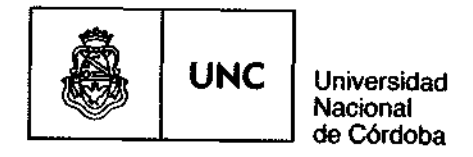

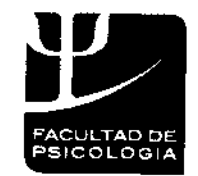

. .

 $-1111$ 

2011 - Año del Trabajo Decente, la Salud y Seguridad de los Trabajadores

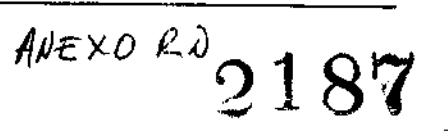

En Información básica sobre cuenta de Perfil Institucional se especificará: nombre de cuenta, fecha de creación de cuenta, ubicación en el mapa de la institución, dirección/domicilio de institución (Teléfono + Sitio Web) y sobre qué trata nuestro Fan-Page.

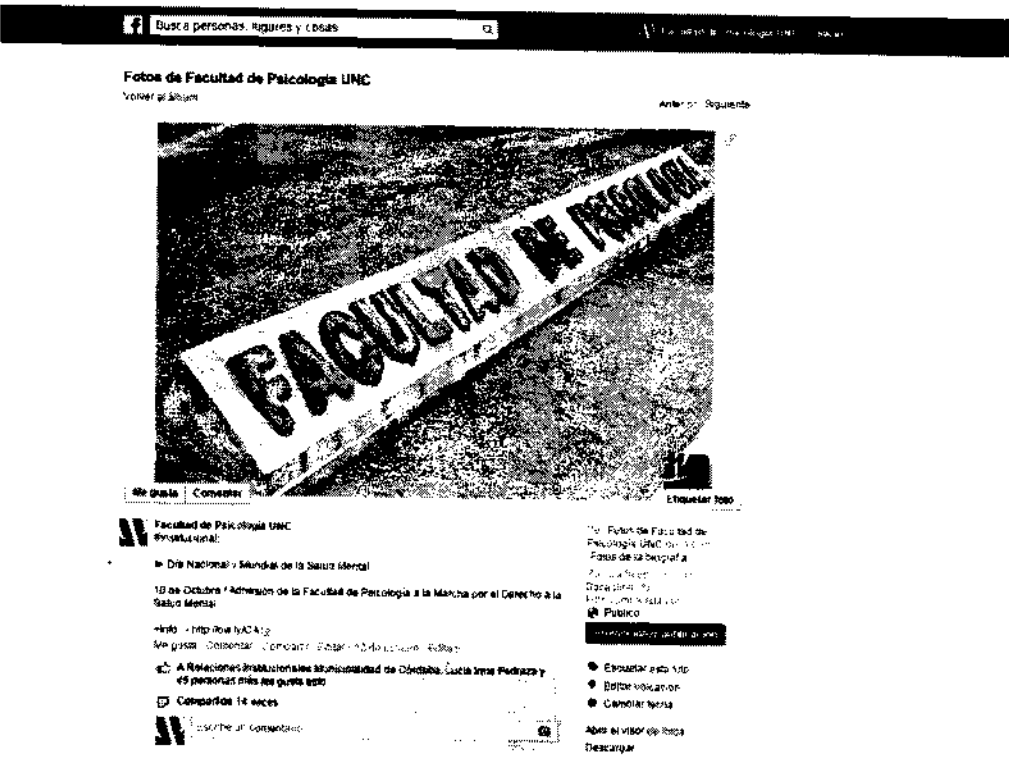

(Imágen ilustrativa de Cuenta Oficial en Facebook)

ISTINA PETIT enecena មទៅ DE PSICOLOGIA FAC

16 Lic. Gabriel Goycolea Protecretacio de Comunicación institucional Facultad de Psicología<br>Universidad Navional de Cordoba

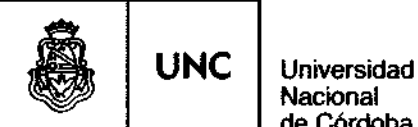

Nacional de Córdoba

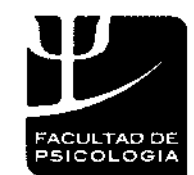

2011 -Año del Trabajo Decente, la Salud y Seguridad de los Trabajadores

#### **Publicaciones de Usuarios**

Las **publicaciones** que realizan los usuarios, en nuestro muro, aparecen en la opción "opiniones", al costado izquierdo de nuestro perfil. Estas publicaciones califican (entre 1 y 5 estrellas) nuestra fan page y la calidad de nuestros contenidos según cada usuario. Otro modo de interactuar con el usuario es a través del **mensaje privado.**

Cuando se trata de publicaciones abiertas, los seguidores pueden hacer comentarios en las publicaciones que realicemos en nuestra Fan-Page. A estos comentarios y a los mensajes privados es importante responder en nombre de la PCI. Se debe responder lo antes posible, dentro del mismo espacio donde se haya generado la pregunta o consulta. Es aconsejable saludar y agradecer al usuario su participación y añadir los contenidos complementarios necesarios.

Entre los tipos de comentarios en las publicaciones y en los mensajes privados de nuestros seguidores, se encuentran como más habituales las preguntas, dudas, sugerencias, agradecimientos y críticas.

Si el comentario es inapropiado o impertinente, habrá que analizar el comentario y responder sólo si es necesario y con el conocimiento de que se está respondiendo en nombre de una institución.

## **FLICKR**

Esta red social es utilizada como repositorio de fotografías de producción local y para compartir esas imágenes (álbumes) a toda la comunidad. Flickr es de acceso público a sus contenidos (no es necesario tener cuenta).

**ICOLOGIA** FACULTAD DEY

 $17$ **\_ -.** *Gabriel Goycolca* **Prosecretario de Comunicación Inttitucional Facultad de Psic«l\*|ii** Universidad **Nsemnil 8»**

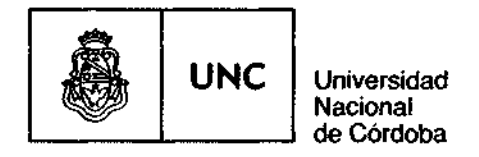

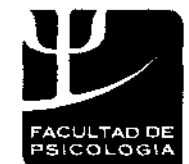

# $A$ NEXO RD 2187

### · Personalización y gestión de la cuenta

La cuenta en Flickr de la Facultad de Psicología es administrada por la Prosecretaría de Comunicación Institucional. El perfil de la Facultad de Psicología en Flickr está activo desde el año 2012 y hasta el día de la fecha tiene alrededor de 1550 fotografias distribuidas en 72 álbumes.

#### Configuración del perfil:

Nombre de la cuenta: Facultad de Psicología - UNC.

Avatar: Isologo de Facultad de Psicología UNC

Imagen de Portada: La misma portada utilizada en Twitter y Facebook.

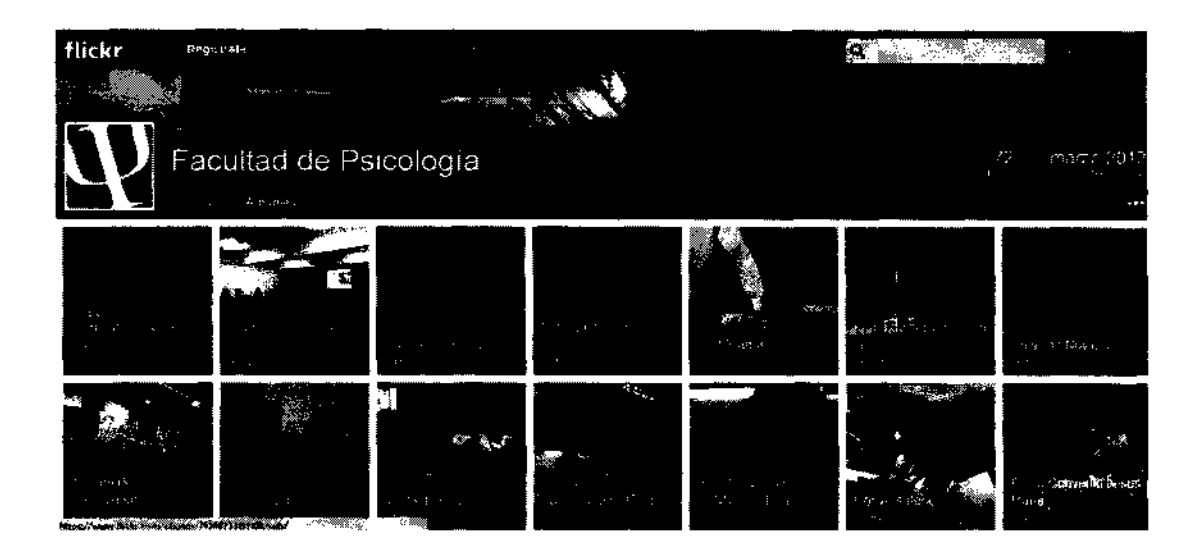

(Imágen ilustrativa de Cuenta Oficial en Flickr)

PETIT PSICOLOGIA  $_{1}$  ,  $\rho$  ,  $\zeta$  ,  $\lambda$  ,<br>  $\zeta$ 

18 Lic. Gabriel Goycolea Arosecretario de Comunicación Institucional Facultad de Psicología<br>Universidad charienal de Cardoha

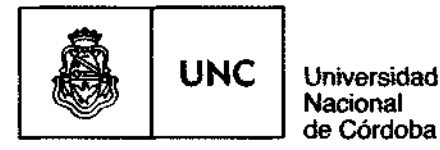

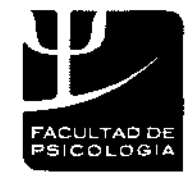

<sup>o</sup> i R7

### **• Contenidos**

En Flickrse publican fotografías de eventos institucionales, congresos, manifestaciones sociales, procesos electorales y demás situaciones que involucren a la comunidad de la **Facultad de Psicología.**

Flickr es de acceso público a sus contenidos (no es necesario tener cuenta). Sólo es necesario tener un usuario si se desea seguir al usuario **Facultad de Psicología** en Flickr, comentar o poner en favoritos alguna fotografía con dichos contenidos. Se hará un seguimiento de los comentarios y, de ser necesario, se responderá pero no de manera inmediata y activa como en otras redes sociales.

Este repositorio de imágenes, en su versión gratuita, tiene un límite de carga mensual de 100 MB, la galería sólo permite visualizar un límite de 200 imágenes como máximo.

• Se recomienda clasificar las fotografías en álbumes.

• Se deben tener controlados, asimismo, todos los derechos de las imágenes y citar la fuente si es necesario.

• Se deberán etiquetar con palabras clave todas las imágenes que se añadan a la cuenta de Flickr para optimizar luego su búsqueda y el posicionamiento de las publicaciones en los buscadores.

#### **• Integración**

La forma más habitual de integrar este servicio en otros sitios es mediante la Incrustación (a través de código html) de contenidos en la página pertinente del sitio raíz de la **Facultad de Psicología** o, en su defecto, en las redes sociales institucionales. Se puede incrustar como parte del contenido de una entrada del sitio, pero también se pueden usar aplicaciones (widgets) que

USTINA PETIT Vicedecana decana<br>PE PSICOLOGIA **LTAD** PAC

19 Lic. Gabriel Goycolea Prosecretario de Comunicación institucional Facultad de Psicología Universitat cintional de Córdoba

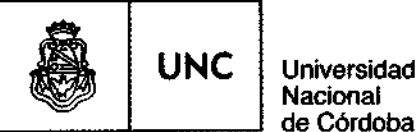

Nacional de Córdoba

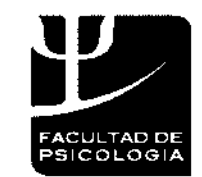

2011 -Año del Trabajo Decente, la Salud y Seguridad de los Trabajadores

# 2187

permitan acceder a la galería de imágenes de Flickr desde el sitio de la **Facultad de Psicología** o desde cualquier sitio que lo requiera.

La difusión de los materiales publicados en Flickr también tiene lugar a través de las otras redes sociales, como Twitter y Facebook, con el fin de llegar a un mayor número de usuarios.

## **YOUTUBE**

El uso de esta red social tiene entre sus funcionalidades la difusión de producciones audiovisuales realizadas desde la **Facultad de Psicología.** También se utiliza la plataforma para la difusión de videos que no están producidos por la PCI pero que involucran a los protagonistas de la **Facultad de Psicología.**

### **• Personalización y gestión de la cuenta**

El canal de Youtube es responsabilidad de la PCI, que se encarga de la gestión y la administración del material audiovisual que allí se aloje.

En el caso de Youtube, a pesar de ser una red social dinámica que posibilita la interacción con los usuarios, la **Facultad de Psicología** sólo utiliza este canal para la difusión de vídeos. Se hará un seguimiento de los comentarios y, de ser necesario, se responderá pero no de manera inmediata y activa como en otras redes sociales.

**Configuración del perfil:**

**Nombre de la cuenta:** Comunicación Institucional Facultad de Psicología UNC.

**Descripción de Canal de Youtube + Enlace a Sitio Web de Facultad de Psicología**

 $\sum_{n=1}^{\infty}$ **SANTO CARS** PSICOLOGIA

**20** *ic. Gabriel Goycolra* **frwetterin de (Amunicación institucional** Facultad de Psicología Universidad Nacional de Cordeba

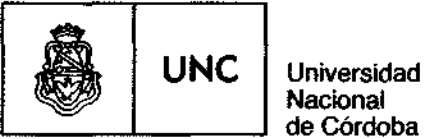

**Nacional** de Córdoba

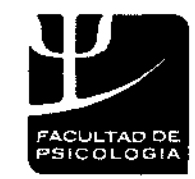

2011 - Año del Trabajo Decente, la Salud y Seguridad de los Trabajadores

# 187

**Avatar:** Isologo de Facultad de Psicología UNC

Imagen de Portada: La misma portada utilizada en Twitter y Facebook.

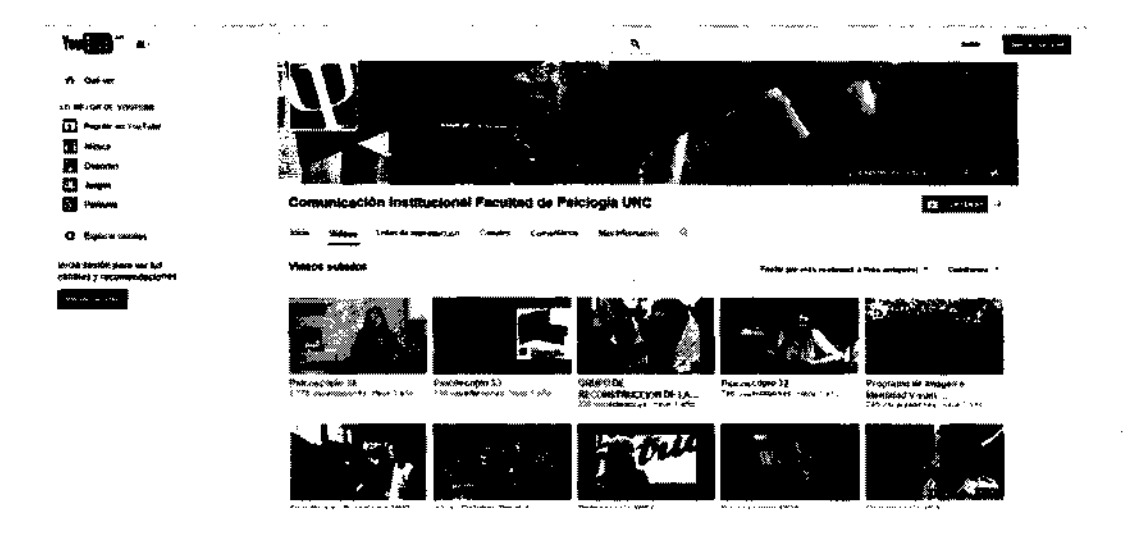

(Imagen ilustrativa de Cuenta Oficial en **Youtube)**

### **• Contenidos**

Es importante trabajar cada contenido manualmente y embeber/incrustar cada video en el sitio raíz de la **Facultad de Psicología** para luego compartirlo en redes sociales. De esta manera, las personas que visiten el **Sitio Web Institucional de la Facultad de Psicología** podrán disfrutar del recurso sin tener que ir a otra web, lo que evita que el lector se pierda, al mismo tiempo que aumenta el tráfico en el sitio de la **Facultad de Psicología.**

Los videos subidos deben tener un título breve, simple y preciso. Lo mismo debe ocurrir con la descripción de dicho material. También es necesario trabajar con etiquetas (tags) o palabras claves. Estas etiquetas optimizan el posicionamiento web y el trabajo de SEO (Search Engine

PETIT lM۱ ans<br>SICOLOGIA ede, оť **PAGUNTS!** 

21 lic. Gabriel Gnycolea Prosecretario de Comunicación institucional: Facultad de Psicología Universidad Nacional de Córdoba

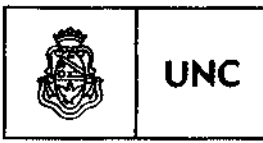

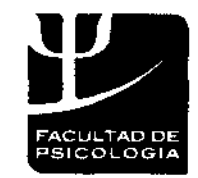

2011 -Año del Trabajo Decente, la Salud y Seguridad de los Trabajadores

## 2187

Optimization) en los buscadores que permiten referenciar y encontrar más rápido los contenidos generados desde nuestro perfil institucional.

Se debe tener un control de los derechos de imagen que se utilicen y citar sus fuentes de ser necesario. Al editar un vídeo, se añade al principio y al final del audiovisual el título, la fecha y la institución responsable de dicho contenido.

Lic. Garriel Government Lic. Gairrie, Gayronia.<br>Generatuis de Commitación instituional A CHIN DE COMUNICATA INVERTIDADE<br>- Facultad de Psicología<br>Leraldou Mexiunal de Cardona oash